### **Welcome to Physics 142**

**This is an introduction to electromagnetism for honors students. This is an introduction to electromagnetism for honors students. It is design for students intending to be physics/astrophysics majors. Other** students with a strong background in basic mechanics and who feel **comfortable with basic calculus are welcome. comfortable with basic calculus are welcome.** 

- ¾ **electrostatics electrostatics**
- ¾ **electric potential electric potential**
- ¾ **magnetostatics magnetostatics**
- ¾ **electric and magnetic fields in matter electric and magnetic fields in matter**
- ¾ **current current**
- ¾ **capacitors capacitors**
- ¾ **energy in electric and magnetic fields energy in electric and magnetic fields**
- ¾ **AC and DC circuits AC and DC circuits**
- ¾ **induction induction**
- ¾ **Maxwell Maxwell's equations s equations**
- ¾ **electromagnetic waves electromagnetic waves**
- ¾ **Relativity Relativity**
- ¾ **Geometric optics Geometric optics**

*Surgeon General's warning: No matter what you're smoking, this is not your high school course.*

### **Professor Steven Manly Professor Steven Manly B&L 203E B&L 203E5-8473steven.manly@rochester.edu steven.manly@rochester.edu**

**[http://www.pas.rochester.edu/~manly/class/P142\\_2008/](http://www.pas.rochester.edu/~manly/class/P142_2007/) http://www.pas.rochester.edu/~manly/class/P142\_2008/**

### **Name**

**University ( @mail … ) email address**

**Did NOT get email from me in last 24 hrs (and have checked this morning)**

- **Year: Fr/So/Jr/Sr?**
- **Projected major**

**What do you want to be doing for a career ten years from now?** 

**What do you think is the most beautiful and influential creation of the human mind to date?**

### **Maxwell's equations in integral form**

$$
\oint_{s} \vec{E} \cdot d\vec{a} = \frac{Q_{encl}}{\varepsilon_{o}}
$$
\n
$$
\int_{c} \vec{B} \cdot d\vec{a} = 0
$$
\n
$$
\int_{c} \vec{E} \cdot d\vec{l} = -\frac{d\int_{s} B \cdot d\vec{a}}{dt}
$$
\n
$$
\int_{c} \vec{B} \cdot d\vec{l} = \mu_{o} I_{encl} + \mu_{o} \varepsilon_{o} \frac{d\int_{s} \vec{E} \cdot d\vec{a}}{dt}
$$

Lecture

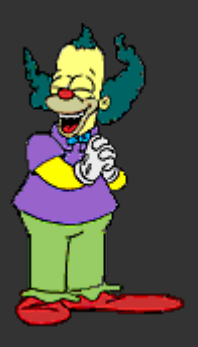

*Concepts, depth, association with the Concepts, depth, association with the rest of life, other disciplines, systematic technique, systematic technique, gotchas gotchas, class , class issues, hints, some problem solving issues, hints, some problem solving*

### Lecture

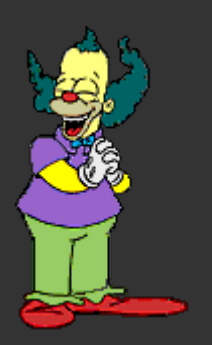

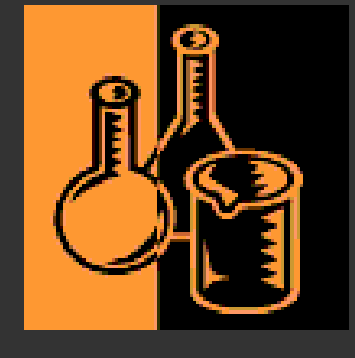

#### Lab

*Run independently. Part of your P142 grade. Must do all 5 labs to get a grade. Must do all 5 labs to get a grade in P142. grade in P142.*

### Lecture

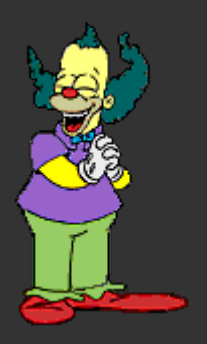

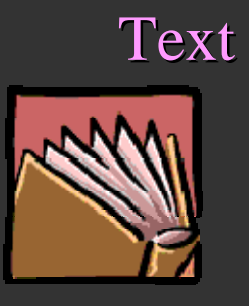

 *More depth and associations, More depth and associations, different approach, problems, different approach, problems, not a substitute for lecture or not a substitute for lecture or doing problem sets doing problem sets*

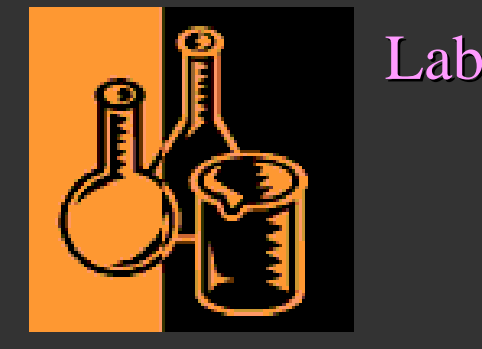

Lecture

Text

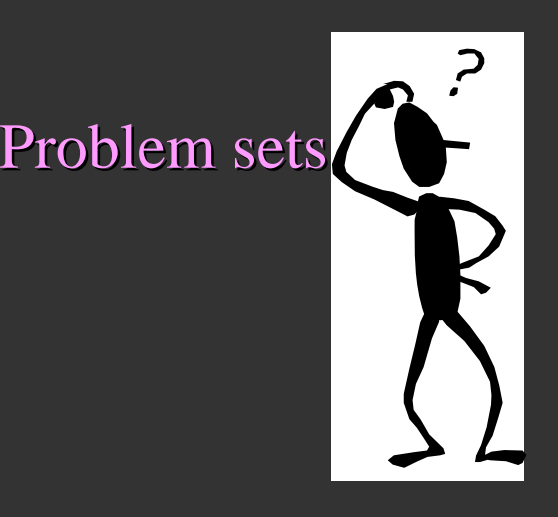

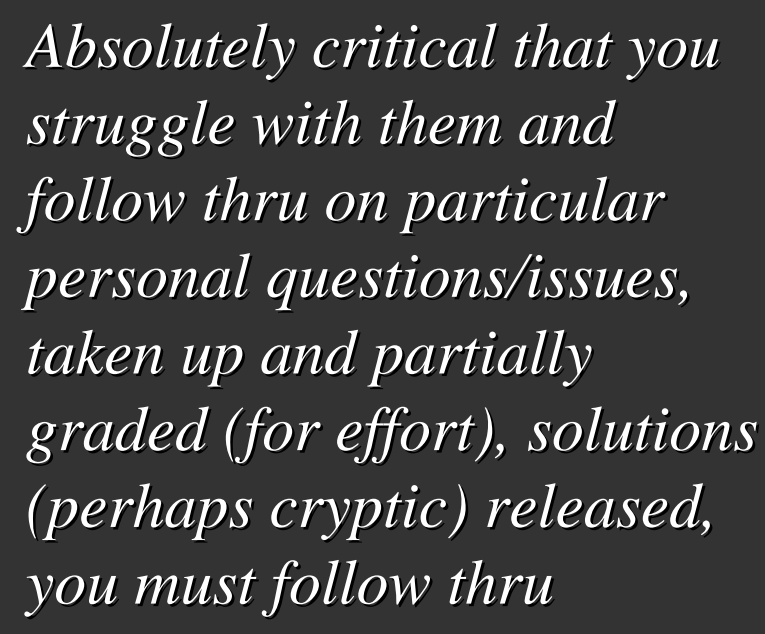

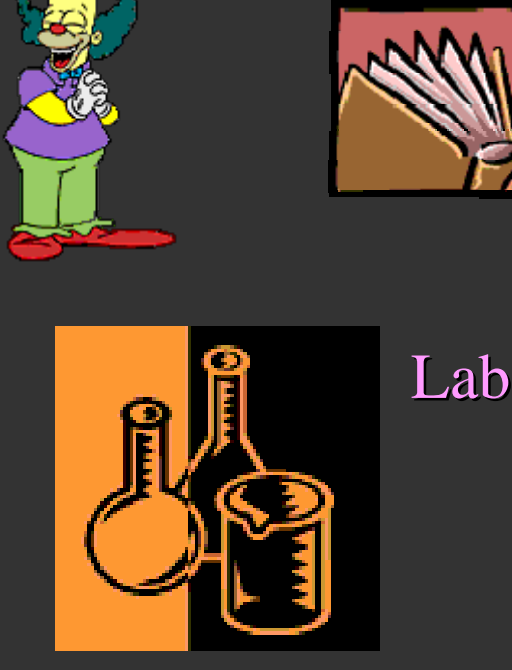

## **Components of the course:** Problem sets Lecture

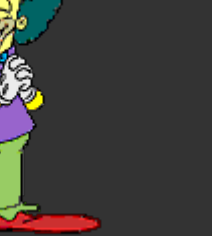

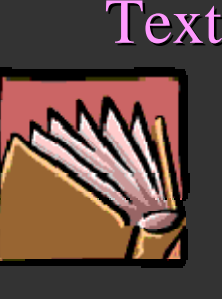

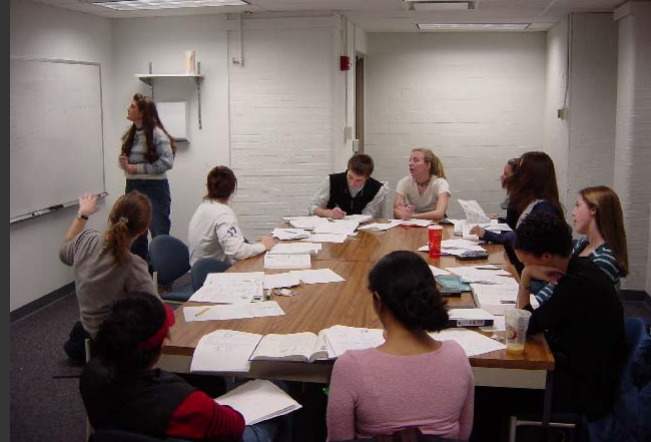

 $Workshop$ 

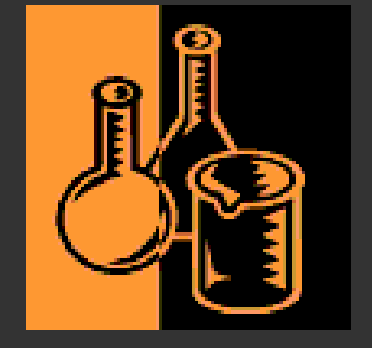

Lab

*My way to help you help yourself! My way to help you help yourself!*

### Problem sets

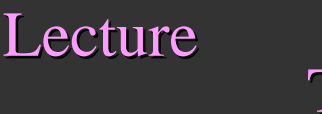

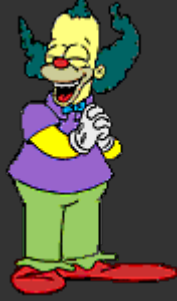

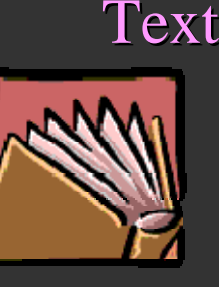

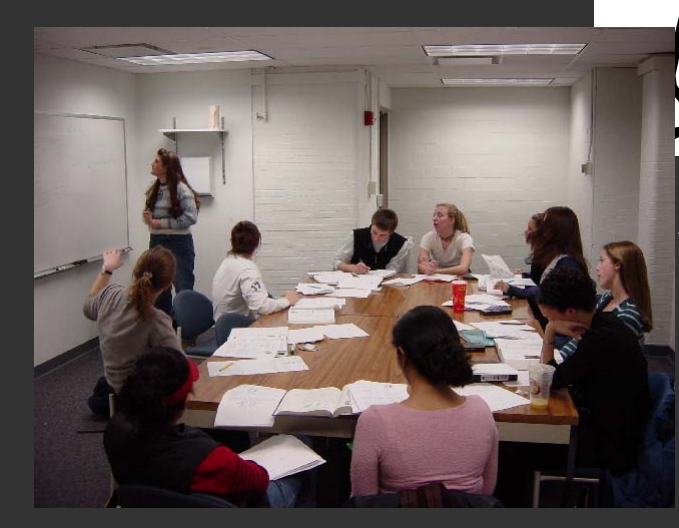

### Workshop

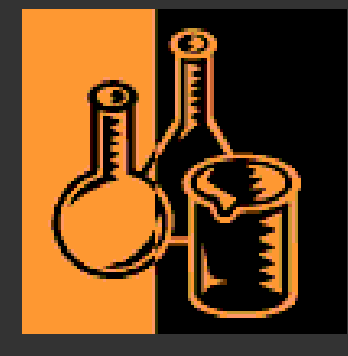

### Presentation

Lab

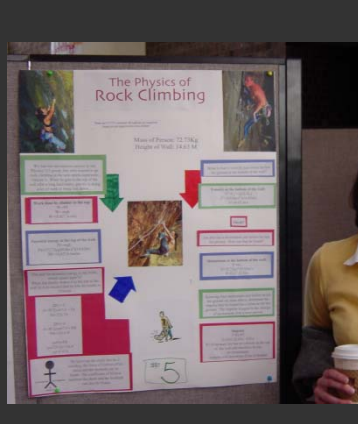

A chance to teach it *yourself and explore some yourself and explore some things not in the text, you will evaluate the presentations presentations*

### Problem sets

Lecture

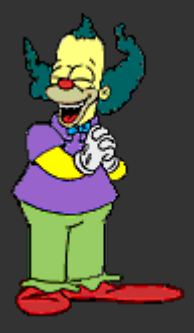

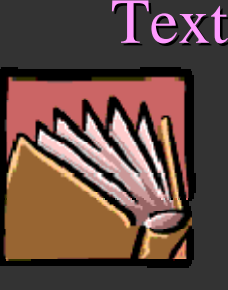

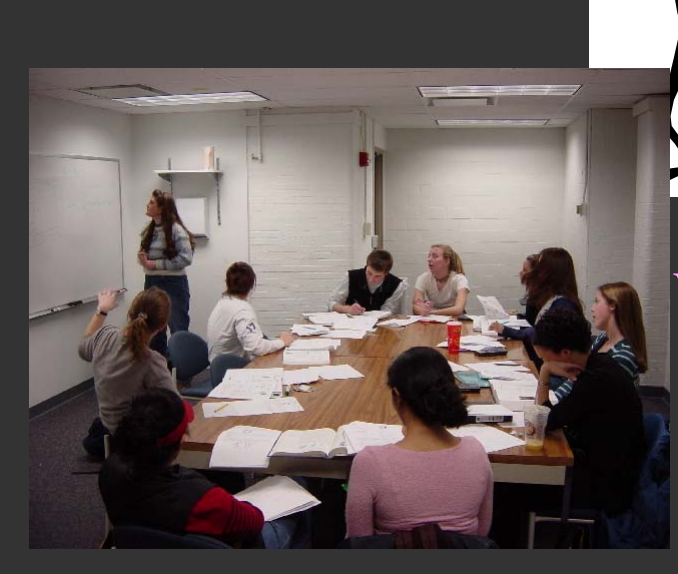

 $W$ orkshop

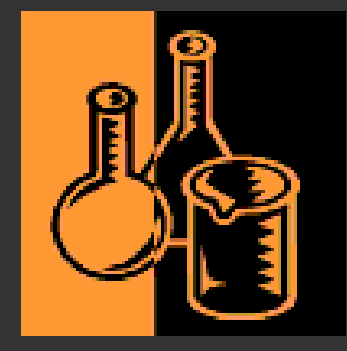

### Presentation

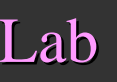

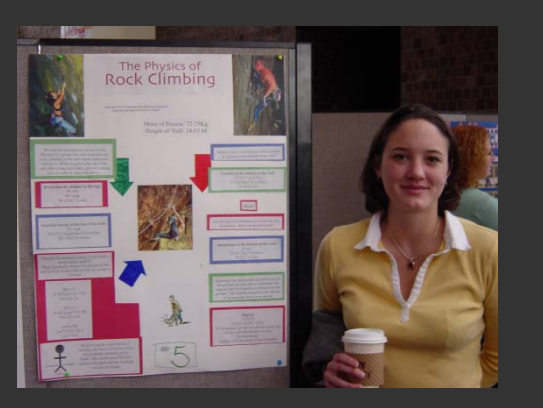

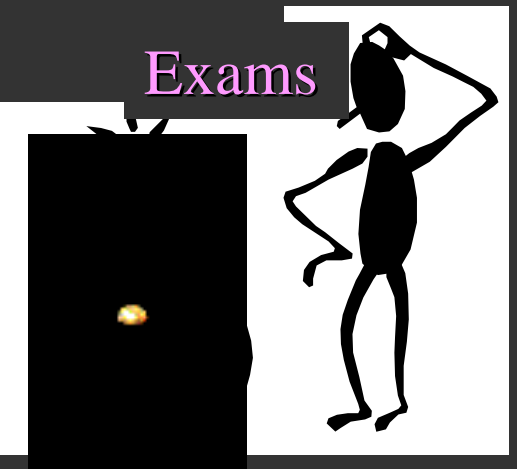

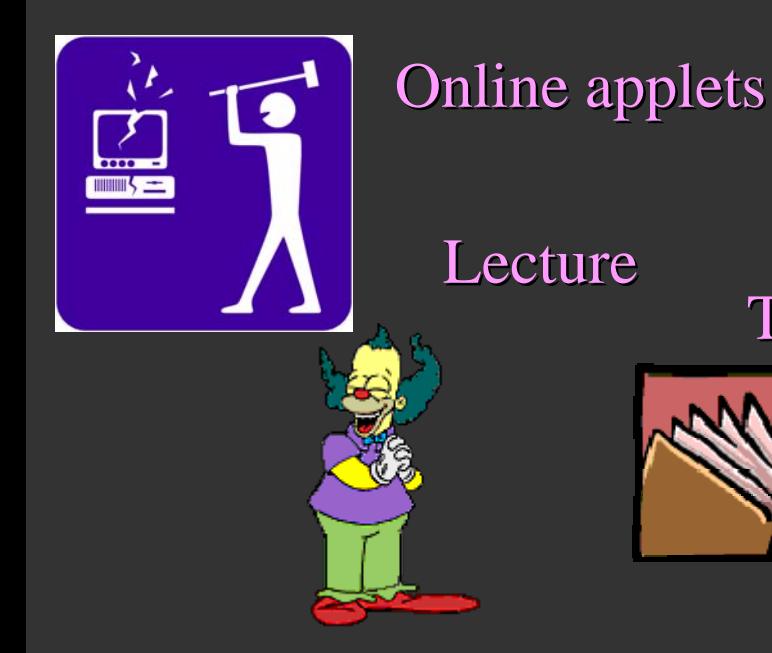

PRS

**D** PRS

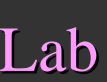

Text

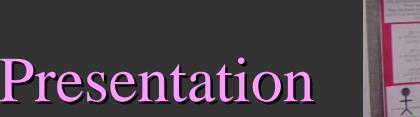

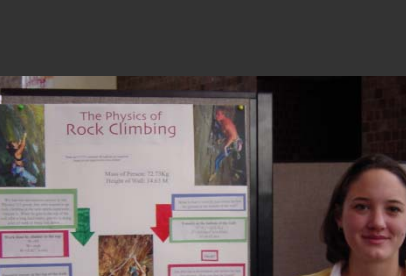

Problem sets

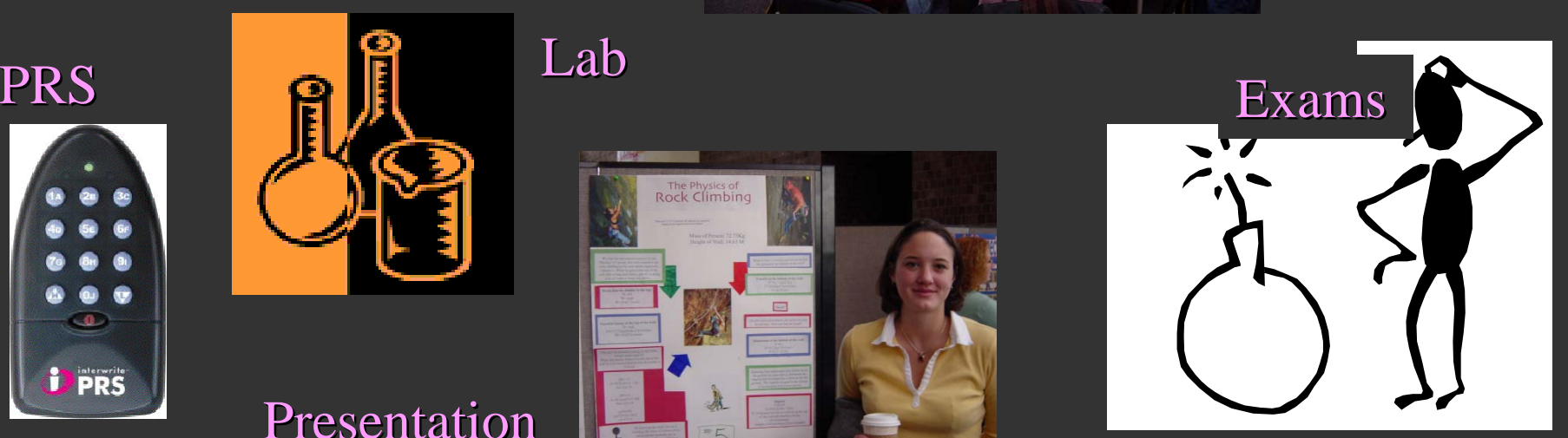

 $Workshop$ 

# Presentation

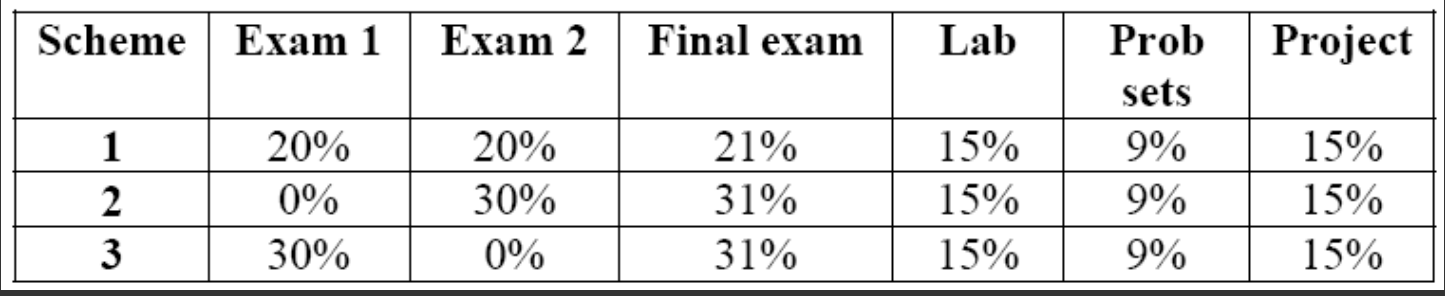

Each scheme calculated, best average sets your place on the numerical curve

I place grade boundaries on numerical curve

Workshops begin next week. Schedule set tentatively. Have to check that my TA's can make the times. Will use BlackBoard for class email distribution and other things ... grades, more?

Office hours:  $B&L$  203E, Wed.  $=10:30-22:30$  and Thursday 1:00-3:00, TA office hours not yet set

Problem sets and solutions: PS #1 will we on web soon and is due Sept. 11!

> Lab schedule already set ... **physlabs@pas.rochester.edu physlabs@pas.rochester.edu**